ひとり情シスの I です。

今日は、サブウインドウの制御を改善しました。

メインウインドウにある、層情報入力ボタンを押すと、以前の実装では同じ地層情報入力ウインドウが複数表 示されていました(左の図)。これでは、ちょっと困るので、地層情報入力ウインドウがすでに表示されている かどうかをチェックして、すでに表示されている場合は、処理を抜けるようにしました。

右の図のように、層入力ボタンを複数回押しても、同じウインドウが出ることはなくなりました。

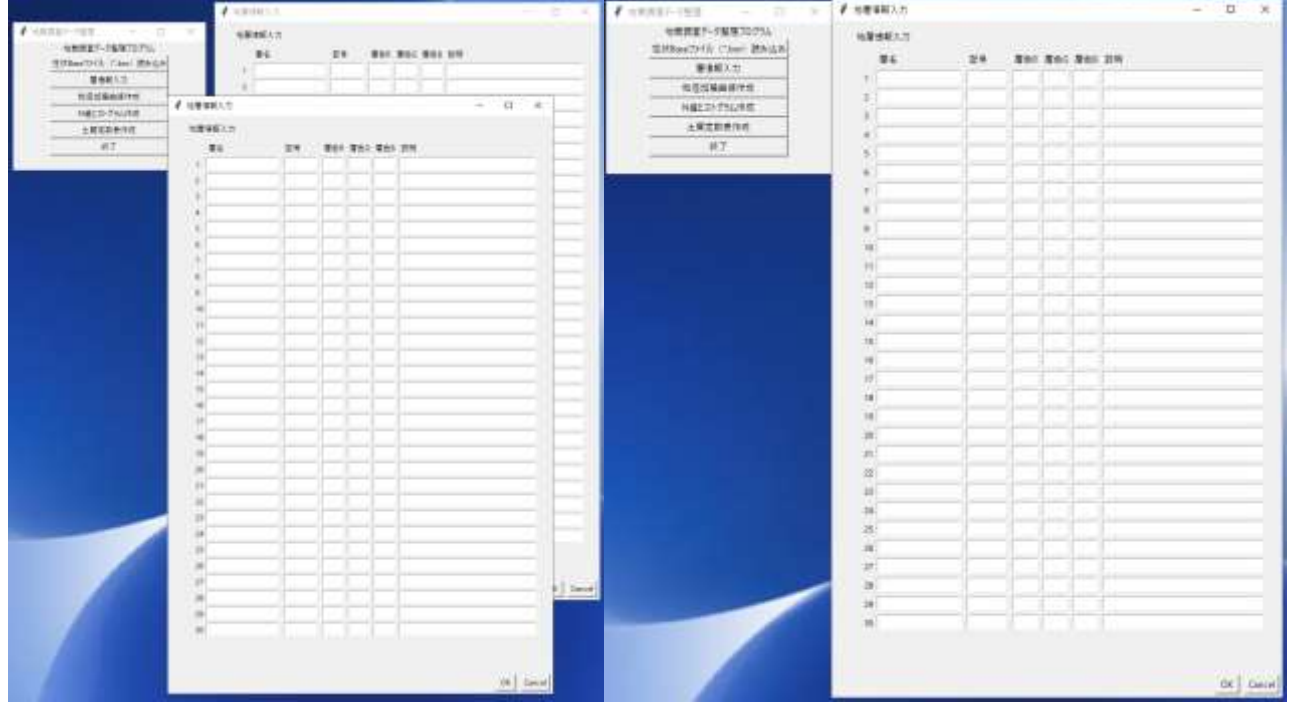

ソースコードは以下数行の追加ですが、この方法がわかるまで半日かかりました。

## $def$  stratuminfo(self): #複数ウインドウが出る(誤った実装) #self.app = dosougui.DosouInput(tk.Toplevel(self.master)) #ポタンを複数回押してもウインドウが複数出ない。 if self.sub dosou win is None or not self.sub dosou win.winfo exists(): self.sub dosou win=tk.Toplevel(self.master) self.app = dosougui.DosouInput(self.sub\_dosou\_win)

今日はこんなところでしょうか。それでは、また明日。(I)